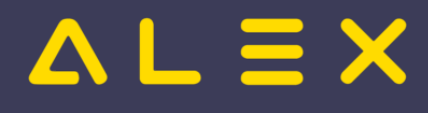

## Inhaltsverzeichnis

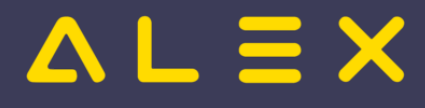

## Zeiten nach Mitternacht am nächsten Tag anzeigen

Es gibt in den [Bildschirmeinstellungen](https://alexwiki.bitfactory.at/wiki/Bildschirmeinstellungen) im Reiter "Planansicht" den Parameter "Zeiten nach Mitternacht am nächsten Tag anzeigen".

Wird dieser Parameter gesetzt, dann ändert sich für diesen Benutzer die Darstellung in der Monats- und Wochenansicht dahingehend, dass die Zeiten nach Mitternacht am nächsten Tag dargestellt werden. Parameter ausgeschalten (=Standardansicht):

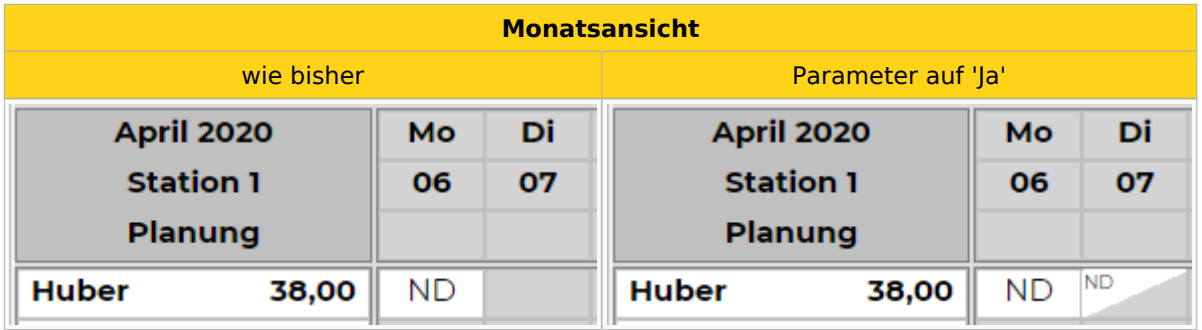

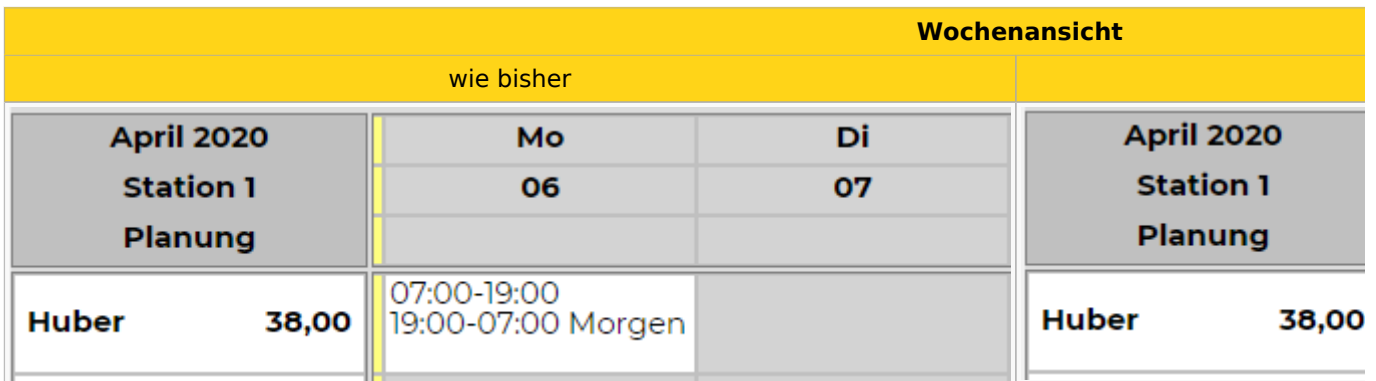

Die Zeiten werden im K/G Fenster und im Tooltip nach wie vor am 1. Tag angezeigt und müssen auch hier bearbeitet werden. Der Parameter ändert nur die Darstellung am Plan.

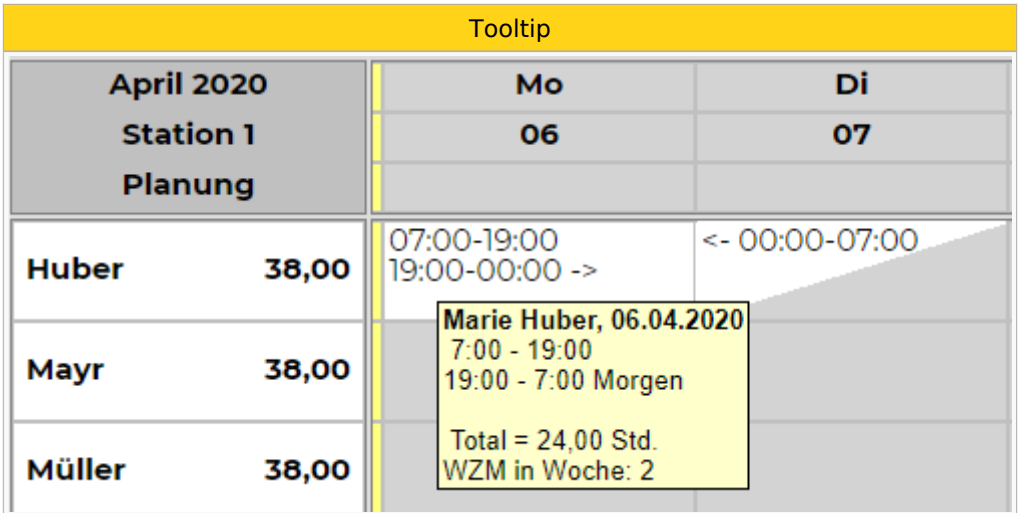